## **BAB IV HASIL DAN PEMBAHASAN**

#### **A. Deskripsi Data**

Penelitian ini dilakukan untuk mengetahui peningkatan pemahaman matematika dan kemampuan komunikasi matematika melalui pembelajaran dengan pendekatan *metaphorical thinking* siswa kelas VIII-d SMP Negeri 1 Balen Bojonegoro tahun ajaran 2016/2017 dengan jumlah 32 siswa. Deskripsi data dilakukan untuk memudahkan penyajian data masing-masing variabel penelitian sebelum melakukan analisis data penelitian. Adapun deskripsi data untuk masing-masing variabel dalam penelitian ini disajikan sebagai berikut:

## **1. Pemahaman Matematika**

Data pemahaman matematika diperoleh dengan menggunakan instrumen tes. Tes pemahaman matematika diberikan setelah pembelajaran yang dilakukan oleh guru dan setelah pembelajaran yang dilakukan oleh peneliti dengan pendekatan *metaphorical thinking* dengan tujuan untuk mengetahui pemahaman matematika siswa. Berikut adalah hasil tes kemampuan awal dan akhir siswa disajikan dalam bentuk tabel di bawah ini :

## **Tabel 4.1 Hasil Tes Kemampuan Awal dan Tes Kemampuan Akhir Siswa Pemahaman Matematia**

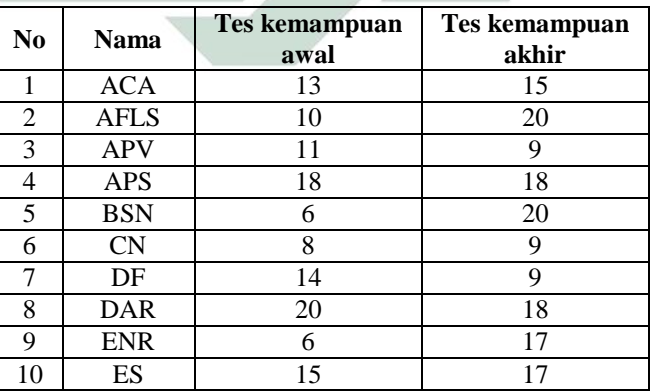

41

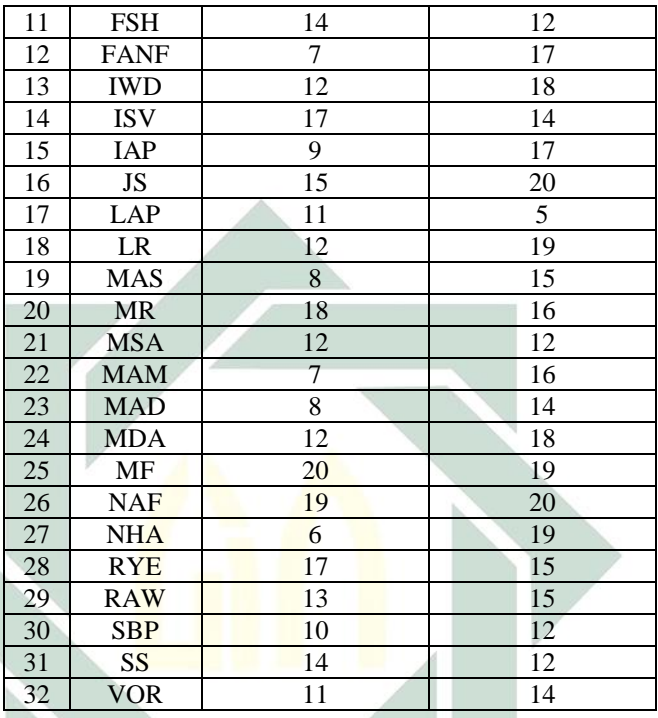

Berdasarkan tabel di atas akan dijelaskan secara rinci mengenai deskripsi data tes kemampuan awal dan akhir siswa yang diolah dengan bantuan microsoft excel sebagai berikut:

a. Tes Kemampuan Awal

Berdasarkan hasil tes kemampuan awal diperoleh skor terendah sebesar 6 dan skor tertinggi sebesar 20. Maka rentang skornya adalah 20 –  $6 = 14$ . Rata-rata tes kemampuan awal pemahaman matematika sebesar 12,28125; median sebesar 12; modus sebesar 12. Ragam atau varians sebesar 17, 88609 dan standar deviasi sebesar 4,229195. Adapun deskripsi data tes kemampuan awal pemahaman matematika dapat dilihat dalam tabel dibawah:

| No             | <b>Interval</b><br><b>Kelas</b> | Frekuensi | Frekuensi<br>$\frac{0}{0}$ | Frekuensi<br>Komulatif |
|----------------|---------------------------------|-----------|----------------------------|------------------------|
|                | $6 - 8$                         |           | 25,00                      | 25,00                  |
| $\overline{c}$ | $9 - 11$                        | 6         | 18,75                      | 43,75                  |
| 3              | $12 - 14$                       | 9         | 28,125                     | 71,875                 |
|                | $15 - 17$                       |           | 12,5                       | 84,375                 |
| 5              | $18 - 20$                       |           | 15,625                     | 100,00                 |
|                | Total                           | 32        | 100,00                     |                        |

**Tabel 4.2 Distribusi Frekuensi Tes Kemampuan Awal Pemahaman Matematika**

Berdasarkan tabel 4.2, dapat dibuat diagram batang seperti pada gambar berikut:

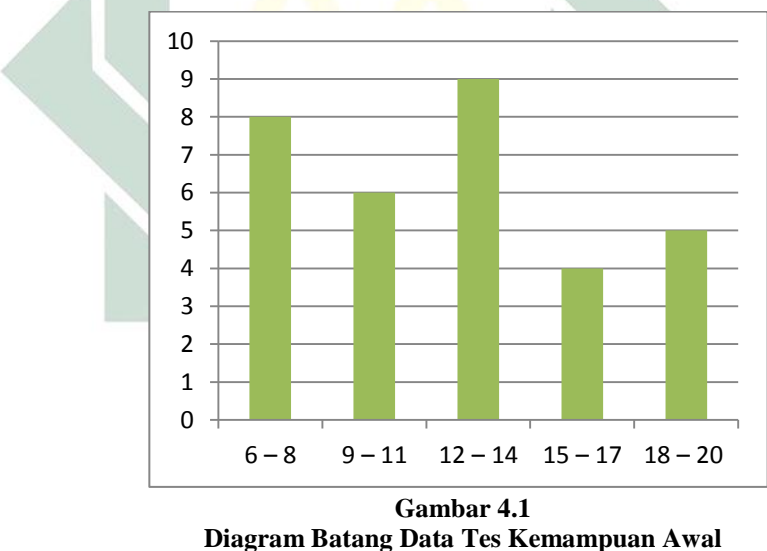

**Pemahaman Matematika** 

## b. Tes Kemampuan Akhir

Berdasarkan hasil tes kemampuan awal diperoleh skor terendah sebesar 5 dan skor tertinggi sebesar 20. Maka

rentang skornya adalah 20 – 5 = 15. Rata-rata tes kemampuan awal pemahaman matematika sebesar 5,34375; median sebesar 16; modus sebesar 15. Ragam atau varians sebesar 14,3619 dan standar deviasi sebesar 3,7897. Adapun deskripsi data tes kemampuan awal pemahaman matematika dapat dilihat dalam tabel dibawah:

#### **Tabel 4.3**

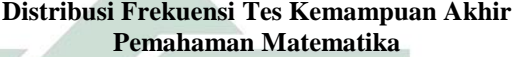

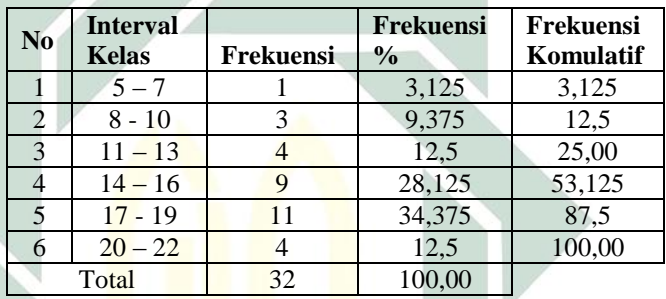

Berdasarkan tabel 4.3, dapat dibuat diagram batang seperti pada gambar berikut:

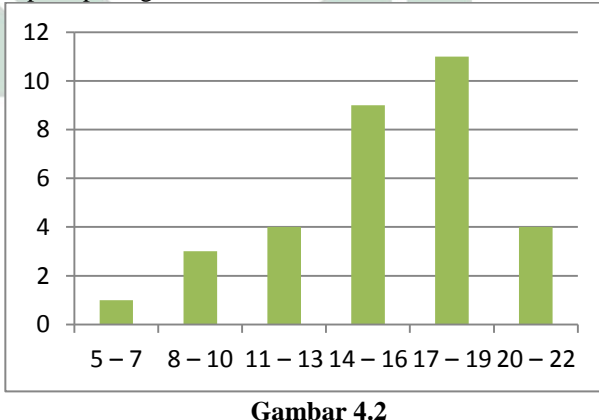

**Diagram Batang Data Tes Kemampuan Akhir Pemahaman Matematika**

## **2. Kemampuan Komunikasi Matematika**

Data kemampuan komunikasi matematika diperoleh dengan menggunakan instrumen tes. Tes kemampuan komunikasi matematika diberikan setelah pembelajaran yang dilakukan oleh guru dan setelah pembelajaran yang dilakukan oleh peneliti dengan pendekatan *metaphorical thinking* dengan tujuan untuk mengetahui kemampuan komunikasi matematika siswa baik tulis maupun lisan. Berikut adalah hasil tes kemampuan awal dan akhir siswa disajikan dalam bentuk tabel di bawah ini :

#### **Tabel 4.4**

## **Hasil Tes Kemampuan Awal dan Tes Kemampuan Akhir Siswa Kemampuan Komunikasi Matematika**

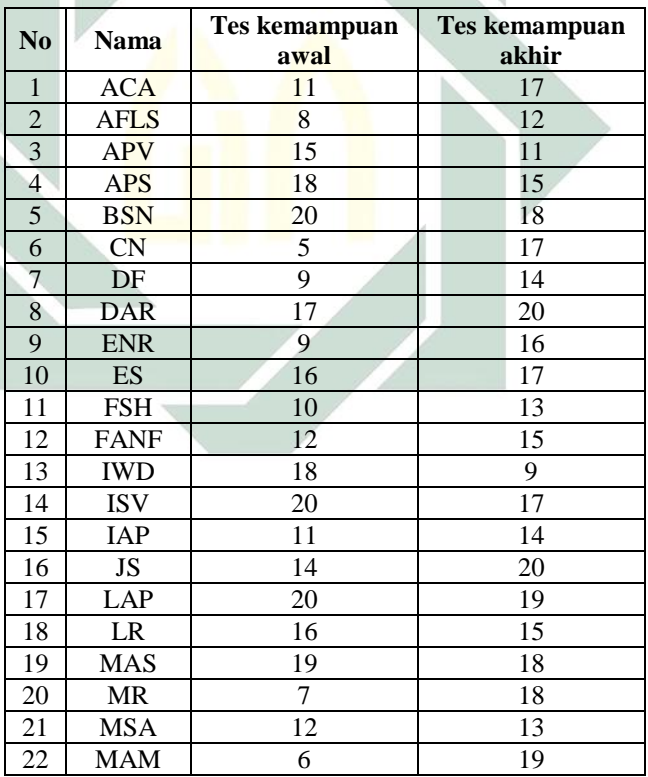

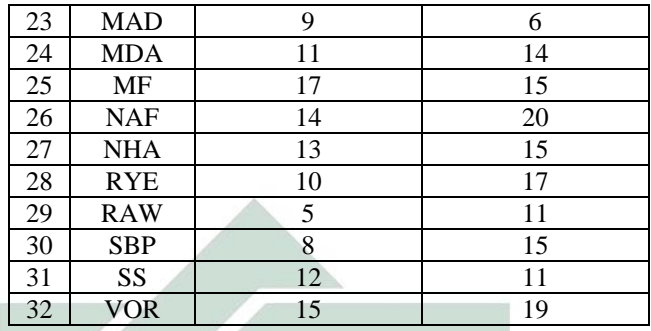

Berdasarkan tabel di atas akan dijelaskan secara rinci mengenai deskripsi data tes kemampuan awal dan akhir siswa yang diolah dengan bantuan microsoft excel sebagai berikut:

a. Tes Kemampuan Awal

Berdasarkan hasil tes kemampuan awal diperoleh skor terendah sebesar 5 dan skor tertinggi sebesar 20. Maka rentang skornya adalah 20 – 5 = 15. Rata-rata tes kemampuan awal kemampuan komunikasi matematika sebesar 12,71875; median sebesar 12; modus sebesar 11. Ragam atau varians sebesar 20,46673 dan standar deviasi sebesar 4,524. Adapun deskripsi data tes kemampuan awal pemahaman matematika dapat dilihat dalam tabel dibawah:

## **Tabel 4.5 Distribusi Frekuensi Tes Kemampuan Awal Kemampuan Komunikasi Matematika**

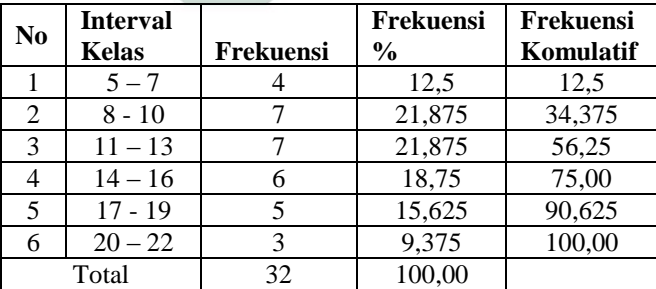

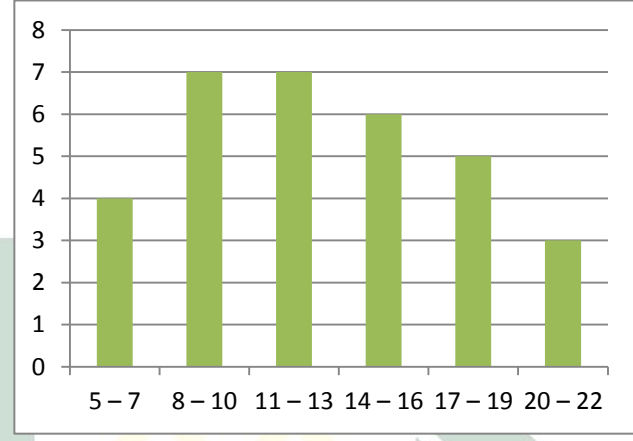

Berdasarkan tabel 4.5, dapat dibuat diagram batang seperti pada gambar berikut:

**Gambar 4.3 Diagram Batang Data Tes Kemampuan Awal Kemampuan Komunikasi Matematika**

b. Tes Kemampuan Akhir

Berdasarkan hasil tes kemampuan awal diperoleh skor terendah sebesar 6 dan skor tertinggi sebesar 20. Maka rentang skornya adalah  $20 - 6 = 14$ . Rata-rata tes kemampuan awal pemahaman matematika sebesar 15,3125; median sebesar 15; modus sebesar 15. Ragam atau varians sebesar 11,38306 dan standar deviasi sebesar 3,3739. Adapun deskripsi data tes kemampuan awal pemahaman matematika dapat dilihat dalam tabel dibawah:

**Tabel 4.6 Distribusi Frekuensi Tes Kemampuan Akhir Kemampuan Komunikasi Matematika**

| No | <b>Interval</b><br><b>Kelas</b> | Frekuensi | <b>Frekuensi</b><br>$\frac{0}{0}$ | Frekuensi<br>Komulatif |
|----|---------------------------------|-----------|-----------------------------------|------------------------|
|    | $6 - 8$                         |           | 3,125                             | 3.125                  |
|    | $9 - 11$                        |           | 12.5                              | 15,625                 |
|    | $12 - 14$                       |           | 18.75                             | 34.375                 |

|       | 17<br>15 | ר ו<br>∠  | 27 <sup>5</sup><br>د. ا د | 71,875 |
|-------|----------|-----------|---------------------------|--------|
| ◡     | 18<br>20 |           | 28,125                    | 100,00 |
| Total |          | 20<br>ے ر | 100,00                    |        |

Berdasarkan tabel 4.6, dapat dibuat diagram batang seperti pada gambar berikut:

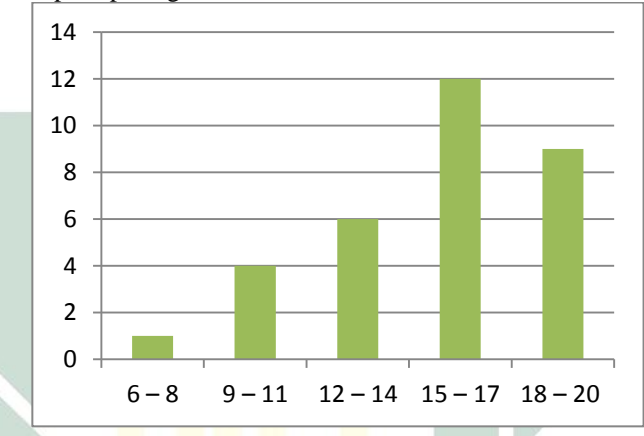

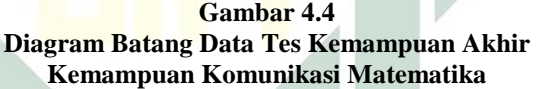

#### **B. Pengujian Prasyarat**

Sebelum pengujian hipotesis dilakukan, terlebih dahulu dilakukan uji persyaratan analisis. Pengujian persyaratan analisis data dalam penelitian ini meliputi: (1) Uji normalitas, untuk mengetahui apakah data berdistribusi normal atau tidak; dan (2) Uji homogenitas, untuk mengetahui apakah sampel memiliki varians yang homogen atau tidak. Hasil uji persyaratan analisis lebih lanjut akan dibahas sebagai berikut :

#### **1. Uji Normalitas**

Untuk uji normalitas akan dilakukan pada data tes kemampuan awal dan akhir siswa dibantu menggunakan bantuan microsoft excel. Uji normalitas dalam penelitian ini menggunakan uji *liliefors*. Uji *liliefors* merupakan pengujian dengan perhitungan yang sederhana serta cukup kuat (*power full*) sekalipun dengan ukuran sampel kecil. Pengujian menggunakan taraf signifikan 0,05. Uji *liliefors* dilakukan dengan mencari nilai  $L_{\text{hitung}} = |F(Zi) - S(Zi)|$  yang terbesar. Adapun pengujiannya adalah Jika  $L_{\text{hitung}} \leq L_{\text{table}}$ , maka data berdistribusi normal dan Jika  $L_{\text{hitung}} > L_{\text{table}}$ , maka data tidak berdistribusi normal.

## **a. Pemahaman Matematika**

1) Uji Normalitas Tes kemampuan awal Tahap 1 : merumuskan hipotesis

> $H_0$ : tes kemampuan awal pemahaman<br>matematika berdistribusi matematika normal

> $H_1$ : tes kemampuan awal pemahaman matematika tidak berdistribusi normal

Tahap 2 : menentukan taraf signifikansi  $\alpha = 0.05$ Tahap 3 : membuat tabel *liliefors*

#### **Tabel 4.7**

## **Tabel** *liliefors* **untuk Perhitungan Uji Normalitas Tes Kemampuan Awal Pemahaman Matematika**

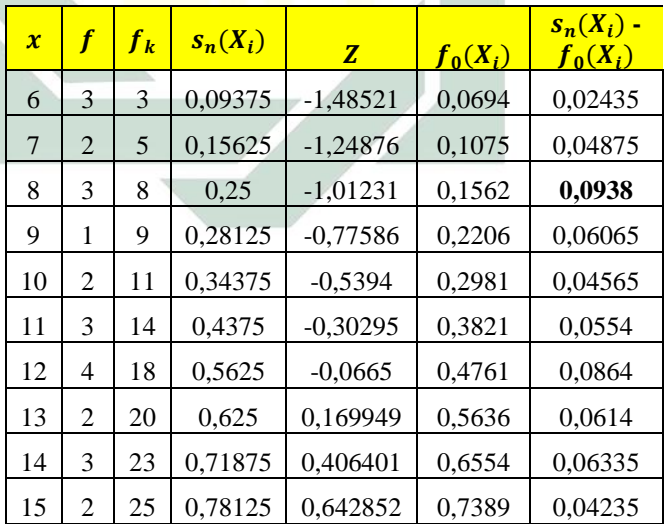

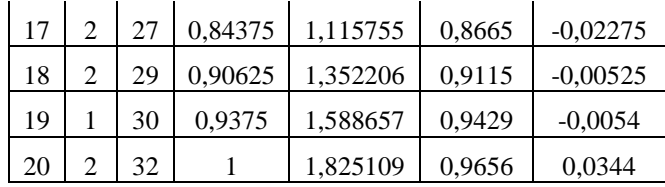

Tahap 4 : menetukan  $L_{hitung}$ 

Dari tabel di atas diperoleh  $L_{hitung}$  = 0,0938 dan  $L_{table} = \frac{8}{3}$  $\frac{360}{\sqrt{n}}$  = 0,1568142 Tahap 5 : membuat kesimpulan Diketahui  $L_{hitung} = 0.0938$  dan nilai  $L_{table}$  = 0,1568142 sehingga  $L_{hituna}$  $\langle L_{tablel}$ . Jadi H<sub>0</sub> diterima maka data berdistribusi normal. 2) Uji Normalitas Tes kemampuan akhir Tahap 1 : merumuskan hipotesis  $H_0$ : tes kemampuan akhir pemahaman<br>matematika berdistribusi **berdistribusi** normal  $H_1$  : tes kemampuan akhir pemahaman matematika tidak berdistribusi normal Tahap 2 : menentukan taraf signifikansi  $\alpha = 0.05$ Tahap 3 : membuat tabel *liliefors*

# **Tabel 4.8**

**Tabel** *liliefors* **untuk Perhitungan Uji Normalitas Tes Kemampuan Akhir Pemahaman Matematika**

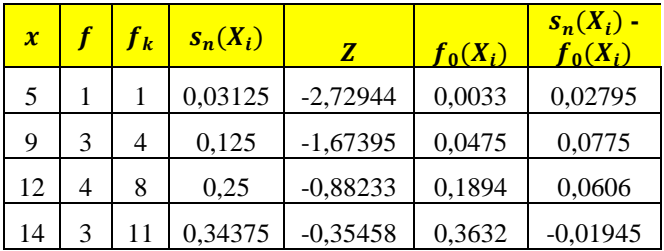

50

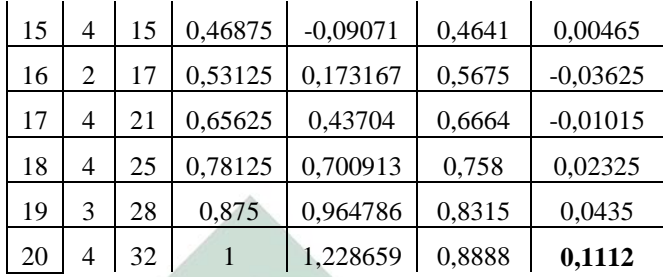

#### Tahap 4 : menetukan  $L_{hituna}$

Dari tabel di atas diperoleh  $L_{hitung}$  = 0,1112 dan  $L_{table} = \frac{8}{3}$  $\frac{388}{\sqrt{n}}$  = 0,1568142 Tahap 5 : membuat kesimpulan Diketahui  $L_{hitung} = 0,1112$  dan nilai  $L_{table} = 0,1568142$  sehingga  $L_{hitung}$  $<$   $L_{label}$ . Jadi H<sub>0</sub> diterima maka data

### berdistribusi normal. **Tabel 4.9**

## **Rekapitulasi Hasil Uji Normalitas Pemahaman**

#### **Matematika**

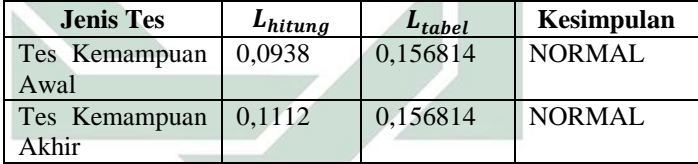

#### **b. Kemampuan Komunikasi Matematika**

- 1) Uji Normalitas Tes kemampuan awal Tahap 1 : merumuskan hipotesis
	- $H_0$ : tes kemampuan akhir kemampuan komunikasi matematika berdistribusi normal
	- $H<sub>1</sub>$  : tes kemampuan akhir emampuan komunikasi matematika tidak berdistribusi normal
	- Tahap 2 : menentukan taraf signifikansi  $\alpha = 0.05$

Tahap 3 : membuat tabel *liliefors*

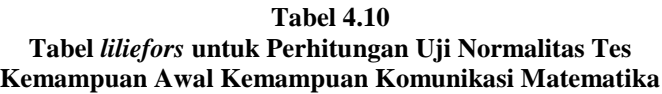

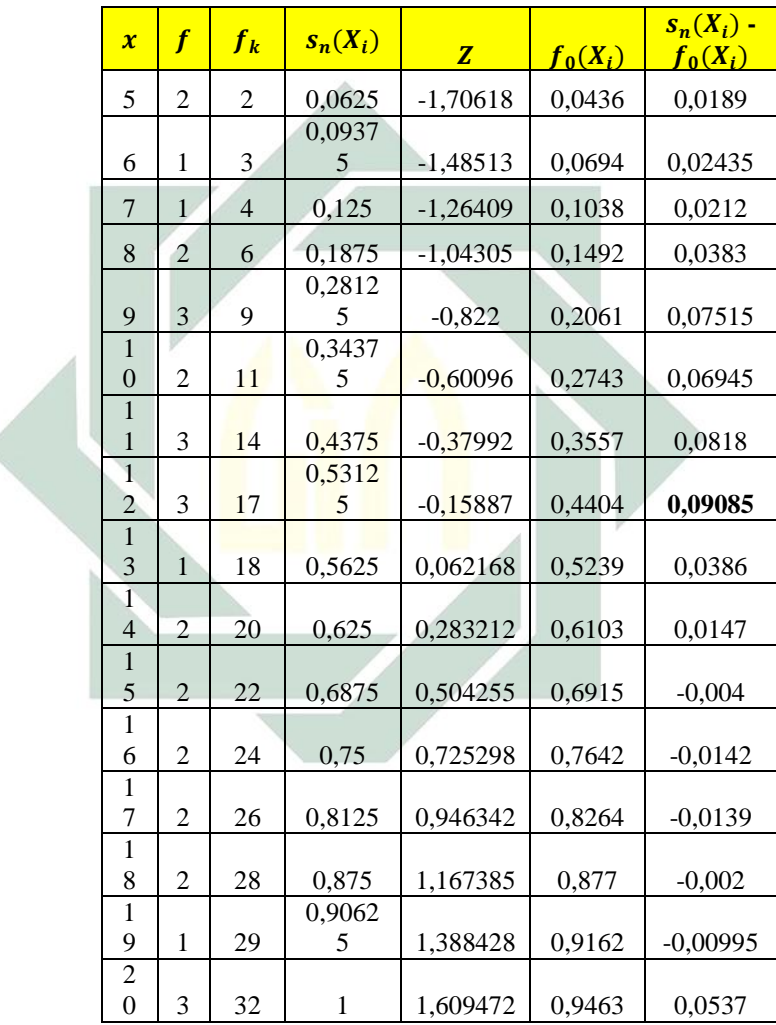

## Tahap 4 : menetukan  $L_{hituna}$

Dari tabel di atas diperoleh  $L_{hitung}$  = 0,09085 dan  $L_{table} = \frac{8}{3}$  $\frac{368}{\sqrt{n}}$  = 0,1568142

Tahap 5 : membuat kesimpulan

Diketahui  $L_{hitung} = 0,09085$  dan nilai  $L_{table}$  = 0,1568142 sehingga  $L_{hitung}$  $\langle L_{tablel}$ . Jadi H<sub>0</sub> diterima maka data berdistribusi normal.

2) Uji Normalitas Tes kemampuan akhir

Tahap 1 : merumuskan hipotesis

- $H_0$ : tes kemampuan akhir kemampuan komunikasi matematika matematika berdistribusi normal
- $H_1$ : tes kemampuan akhir kemampuan komunikasi matematika tidak berdistribusi normal

Tahap 2 : menentukan taraf signifikansi  $\alpha = 0.05$ 

## Tahap 3 : membuat tabel *liliefors* **Tabel 4.11 Tabel** *liliefors* **untuk Perhitungan Uji Normalitas Tes Kemampuan Akhir Kemampuan Komunikasi Matematika**

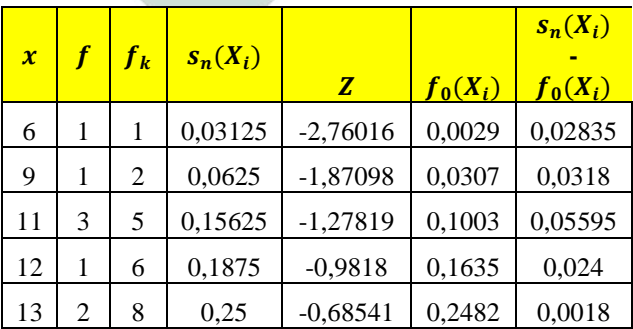

53

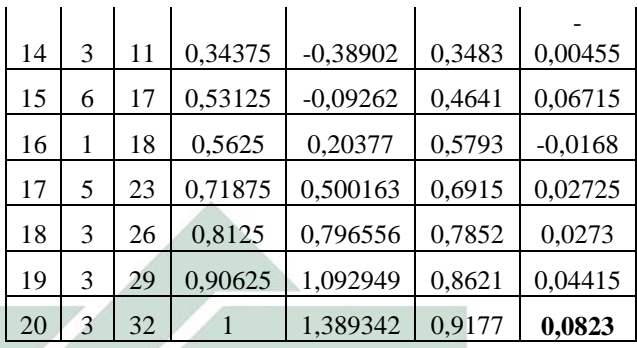

Tahap 4 : menetukan  $L_{hitung}$ 

Dari tabel di atas diperoleh  $L_{hitung}$  = 0,0823 dan  $L_{table} = \frac{8}{3}$  $\frac{388}{\sqrt{n}}$  = 0,1568142

Tahap 5: membuat kesimpulan

Diketahui  $L_{hitung} = 0.0823$  dan nilai  $L_{table} = 0,1568142$  sehingga  $L_{hitung}$  $\langle L_{table}$ . Jadi H<sub>0</sub> diterima maka data berdistribusi normal.

## **Tabel 4.12**

## **Rekapitulasi Hasil Uji Normalitas Kemampuan Komunikasi Matematika**

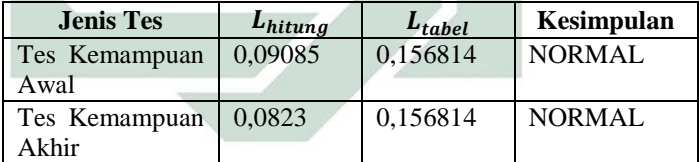

#### **2. Uji Homogenitas**

Uji homogenitas bertujuan untuk mengetahui apakah data yang diteliti memiliki kesamaan varians (homogen) atau tidak. Uji homogenitas ini menggunakan uji *Barlett*. Uji *Barlett* digunakan untuk melihat apakah variansi-variansi buah kelompok peubah bebas yang banyaknya data perkelompok bisa berbeda dan diambil secara acak dari data populasi masing-masing yang berdistribusi normal, berbeda

atau tidak. Adapun kriteria uji *Barlett* adalah Jika  $\chi^2_{label}$ , maka data homogeny dan Jika  $\chi^2_{hituna} > \chi^2_{label}$ , maka data tidak homogen.

## **a. Uji Homogenitas Tes Kemampuan Awal terhadap Tes Kemampuan Akhir Pemahaman Matematika**

Tahap 1 : merumuskan hipotesis

- H0 : tes kemampuan awal dan tes kemampuan akhir pemahaman matematika memiliki varians yang sama.
- H<sup>1</sup> : tes kemampuan awal dan tes kemampuan akhir pemahaman matematika memiliki varians yang berbeda.

Tahap 2 : menentukan taraf signifikansi  $\alpha$  = 0,05 Tahap 3 : membuat tabel uji *Barlett* 

## **Tabel 4.13**

#### **Tabel Uji Barlett untuk Perhitungan Uji Homogenitas Varians Skor Tes Kemampuan Awal atas Tes Kemampuan Akhir Pemahaman Matematika**

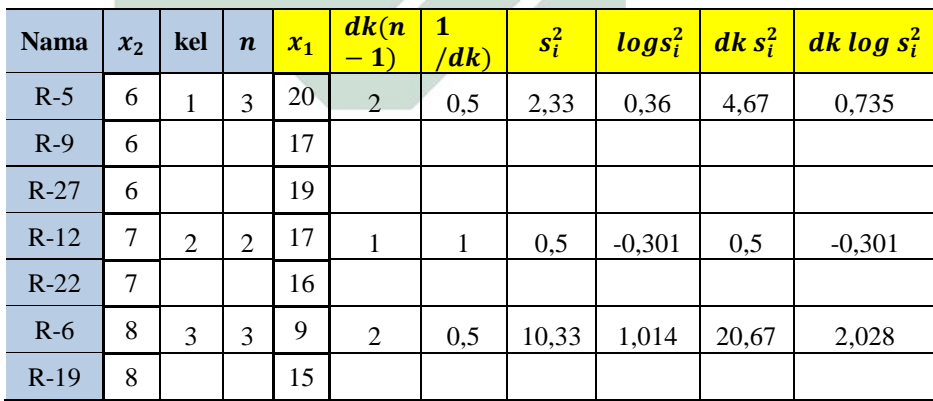

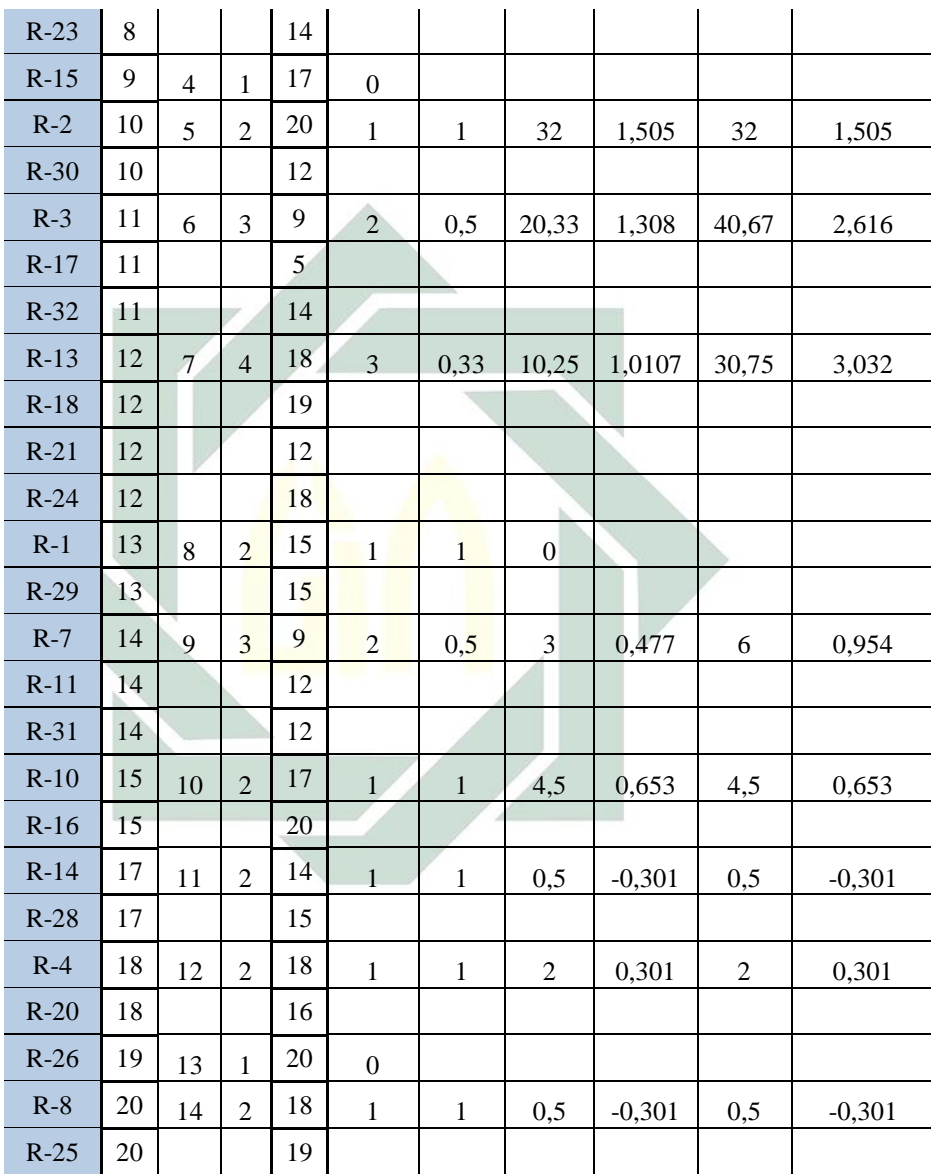

56

Keterangan :  $s_i^2$ : nilai varians  $dk$ : derajat kebebasan Tahap 4 : menentukan varians gabungan  $S^{2} = \frac{\sum_{i=1}^{n} db_{i} s_{i}^{2}}{\sum_{i=1}^{n} db_{i}}$  $\frac{i=1}{\sum_{i=1}^{n}ab_i}$  = 7.930556 Tahap 5 : menentukan nilai B  $B = (\sum_{i=1}^{n} db_i)$ .  $\log s^2 = 16,18747$ Tahap 6 : menentukan nilai  $\chi^2_h$  $\chi^2_{hitung} = (ln 10)(B - \sum_{i=1}^{n} db_i \cdot \log s^2) =$ 12,10696 Tahap 7 : menentukan nilai  $\chi^2_{tt}$  $\chi_{table}^2 = 19,67514$ Tahap 8 : membuat kesimpulan Diketahui nilai  $\chi^2_{hitung} = 12,10696$  dan nilai  $\chi_{\text{table}}^2 = 19,67514$  sehingga nilai  $\chi_{\text{hitung}}^2$  <  $\chi_{\text{table}}^2$ . Jadi  $\text{H}_0$  diterima maka data tes kemampuan awal dan tes kemampuan akhir pemahaman matematika memiliki varians homogen.

## **b. Uji Homogenitas Tes Kemampuan Awal terhadap Tes Kemampuan Akhir Pemahaman Matematika**

Tahap 1 : merumuskan hipotesis

- $H_0$  : tes kemampuan awal dan tes kemampuan akhir kemampuan komunikasi matematika memiliki varians yang sama.
- H<sup>1</sup> : tes kemampuan awal dan tes kemampuan akhir kemampuan komunikasi matematika memiliki varians yang berbeda.
- Tahap 2 : menentukan taraf signifikansi  $\alpha = 0.05$
- Tahap 3 : membuat tabel uji *Barlett*

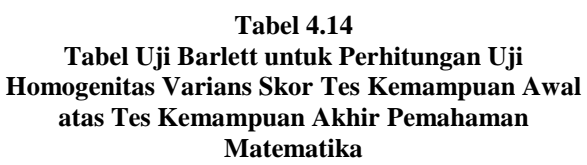

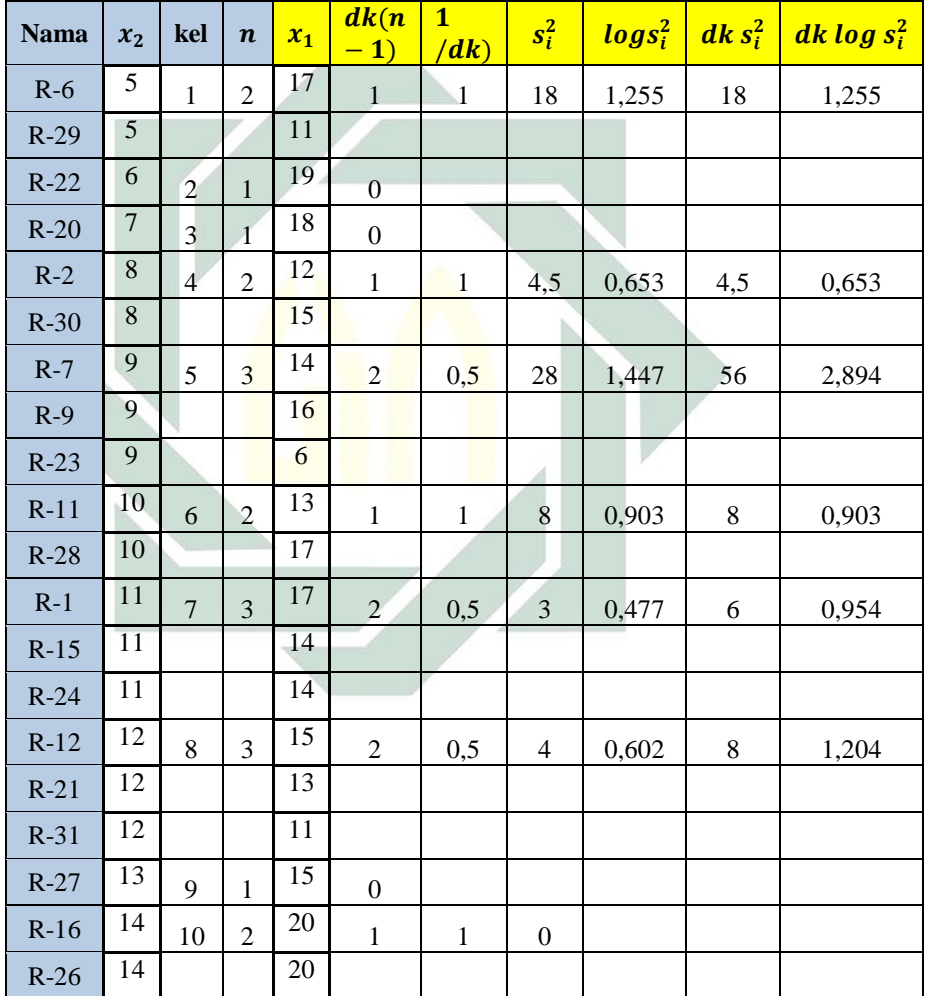

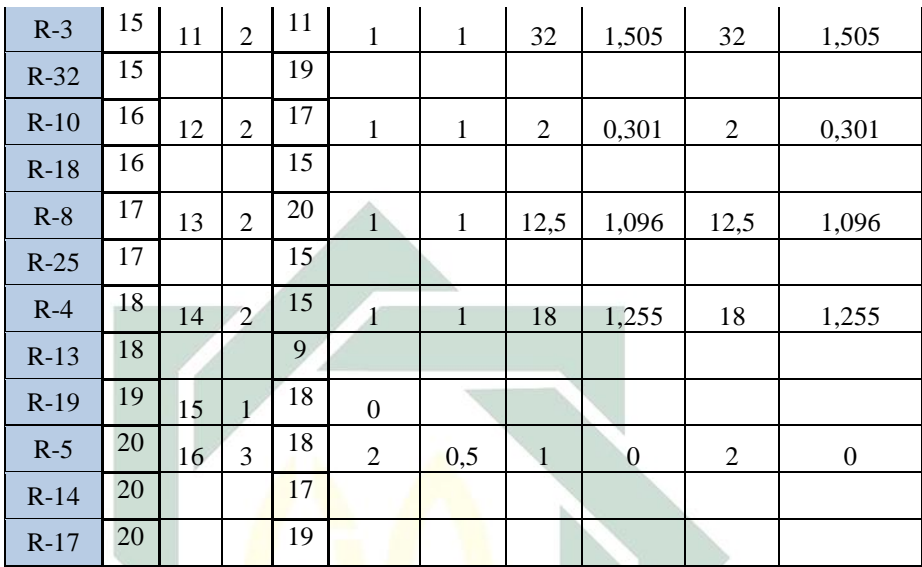

Keterangan :  $s_i^2$ : nilai varians  $dk$ : derajat kebebasan Tahap 4 : menentukan varians gabungan  $S^{2} = \frac{\sum_{i=1}^{n} db_{i} s_{i}^{2}}{\sum_{i=1}^{n} db_{i}}$  $\frac{i=1}{\sum_{i=1}^{n}ab_i} = 10,4375$ Tahap 5 : menentukan nilai B  $B = (\sum_{i=1}^{n} db_i) \cdot \log s^2 = 16,29754$ Tahap 6 : menentukan nilai  $\chi^2_h$  $\chi^2_{hitung} = (ln 10) (B - \sum_{i=1}^{n} db_i \cdot \log s^2) =$ 9,832334

Tahap 7 : menentukan nilai  $\chi^2_{tt}$  $\chi_{table}^2 = 19,67514$ Tahap 8 : membuat kesimpulan Diketahui nilai  $\chi^2_{hitung} = 9,832334$  dan nilai  $\chi_{\text{table}}^2$  = 19,67514 sehingga nilai  $\chi_{\text{hitung}}^2$  <

 $\chi_{\text{table}}^2$ . Jadi H<sub>0</sub> diterima maka data tes kemampuan awal dan tes kemampuan akhir

kemampuan komunikasi matematika memiliki varians homogen.

#### **C. Uji Analisis**

#### **1. Rumusan masalah ke – 1**

Berdasarkan deskripsi data dan uji persyaratan analisis, telah menunjukkan bahwa data berdistribusi normal dan homogen, maka pengujian hipotesis dapat dilaksanakan. Pada penelitian ini peneliti menyajikan hasil perhitungan analisis data melalui microsoft excel:

Berikut langkah-langkah uji *Paired t test* :

Tahap 1: Menyusun hipotesis

Ho : tidak ada perbedaan pemahaman matematika antara sebelum dan sesudah mendapatakan pembelajaran dengan pendekatan *metaphorical thinking*.

H1 : pemahaman matematika sesudah pembelajaran dengan pendekatan *metaphorical thinking* lebih baik dari pada pemahaman matematika sebelum pembelajaran dengan penddekatan *metaphorical thinking*.

Tahap 2 : Menentukan taraf signifikansi  $\alpha = 0.05$ 

Tahap 3 : menghitung  $t_{hitung}$  dan  $t_{label}$ 

a) Tahapan menghitung  $t_{hituna}$ 

- 1. Menghitung nilai rata-rata sampel
	- Nilai rata-rata sampel sebelum perlakuan

$$
\bar{x} = \frac{\sum_{i=1}^{n} x_i}{n} = 12,28125
$$

 Nilai rata-rata sampel sesudah perlakuan

$$
\bar{y} = \frac{\sum_{i=1}^{n} y_i}{n} = 15,34375
$$

- 2. Menghitung nilai varians
	- Nilai varians sebelum perlakuan

$$
s_x^2 = \frac{\sum_{i=1}^n (x_i - \bar{x})^2}{n-1} = 16{,}32715
$$

 Nilai varians sesudah perlakuan  $s_y^2 = \frac{\sum_{i=1}^n (y_i - \bar{y})^2}{n-1} = 12,91309$ 

- 3. Menghitung nilai deviasi standar sampel ke
	- Nilai varians sampel sebelum perlakuan

$$
s_x = \sqrt{\frac{\sum_{i=1}^{n} (x_i - \bar{x})^2}{n-1}} = 4,040687
$$

 Nilai varians sampel sesudah perlakuan

$$
s_y = \sqrt{\frac{\sum_{i=1}^{n} (y_i - \bar{y})^2}{n - 1}} = 3,593478
$$

4. Menghitung nilai korelasi

 $r =$ 

 $n \left( \sum_{i=1}^n \sum x_i y_i \right) - \left( \sum_{i=1}^n x_i \cdot \sum_{i=1}^n y_i \right)$  $\sqrt{[n \sum_{i=1}^{n} x_i^2 - (\sum_{i=1}^{n} x_i)^2 \prod n \sum_{i=1}^{n} y_i^2 - (\sum_{i=1}^{n} y_i)^2]}$  $= 0.117$ 

Jadi korelasi antara variabel *pretest* dan *postest* menunjukkan data korelasi antara sebelum diberikan pembelajaran dengan pendekatan *metaphorical thinking* dan sesudah diberikan pembelajaran dengan pendekatan *metaphorical thinking* diperoleh hasil sebesar 0,117. Hal ini menunjukkan adanya hubungan antara pemahaman matematika sebelum dan sesudah diberi pembelajaran dengan pendekatan *metaphorical thinking.*

5. Menghitung nilai  $t_{hitung}$ 

$$
t_{hitung} = \frac{\overline{x - r}}{\sqrt{\frac{s_1^2}{n_1} + \frac{s_2^2}{n_2} - 2r\left(\frac{s_1}{\sqrt{n_1}}\right)\left(\frac{s_2}{\sqrt{n_2}}\right)}} = -3,244
$$

b) Menghitung  $t_{table}$ 

α = 0,05 dan db = 32 – 1 = 31. Kemudian dicari nilai  $t_{tablel (0.05.31)} = 1,6955$ 

Tahap 5 : Membuat keputusan

Jika: -  $t_{table} \leq t_{hitung} \leq t_{tablel}$ , maka H<sub>0</sub> diterima Jika:  $t_{hitung} > t_{tablel}$  maka H<sub>0</sub> ditolak

Ternyata : -1,6955 > -3,244, maka Ho ditolak dan Ha diterima.

#### **2. Rumusan Masalah ke – 2**

Berdasarkan deskripsi data dan uji persyaratan analisis, telah menunjukkan bahwa data berdistribusi normal dan homogen, maka pengujian hipotesis dapat dilaksanakan. Pada penelitian ini peneliti menyajikan hasil perhitungan analisis data melalui microsoft excel:

Berikut langkah-langkah uji *Paired t test* :

Tahap 1: Menyusun hipotesis

- Ho : Tidak ada perbedaan kemampuan komunikasi matematika antara sebelum dan sesudah mendapatakan pembelajaran dengan pendekatan *metaphorical thinking*.
- H<sup>1</sup> : Kemampuan komunikasi matematika sesudah pembelajaran dengan pendekatan *metaphorical thinking* lebih baik dari pada kemampuan komunikasi matematika sebelum pembelajaran dengan penddekatan *metaphorical thinking*.

Tahap 2 : Menentukan taraf signifikansi  $\alpha = 0.05$ 

Tahap 3 : menghitung  $t_{hitung}$  dan  $t_{label}$ 

- a) Tahapan menghitung  $t_{hitung}$ 
	- 1. Menghitung nilai rata-rata sampel
		- Nilai rata-rata sampel sebelum perlakuan

$$
\bar{x} = \frac{\sum_{i=1}^{n} x_i}{n} = 12,71875
$$

 Nilai rata-rata sampel sesudah perlakuan

$$
\bar{y} = \frac{\sum_{i=1}^{n} y_i}{n} = 15,3125
$$

- 2. Menghitung nilai varians
	- Nilai varians sebelum perlakuan

$$
s_x^2 = \frac{\sum_{i=1}^n (x_i - \bar{x})^2}{n-1} = 18,82715
$$

• Nilai varians sesudah perlakuan  $s_y^2 = \frac{\sum_{i=1}^n (y_i - \bar{y})^2}{n-1} = 10,02734$ 

- 3. Menghitung nilai deviasi standar sampel ke
	- Nilai varians sampel sebelum perlakuan

$$
s_x = \sqrt{\frac{\sum_{i=1}^{n} (x_i - \bar{x})^2}{n-1}} = 4,339026
$$

 Nilai varians sampel sesudah perlakuan

$$
s_y = \sqrt{\frac{\sum_{i=1}^{n} (y_i - \bar{y})^2}{n-1}} = 3,166598
$$

4. Menghitung nilai korelasi

 $r =$ 

 $n \left( \sum_{i=1}^n \sum x_i y_i \right) - \left( \sum_{i=1}^n x_i \cdot \sum_{i=1}^n y_i \right)$  $\sqrt{[n \sum_{i=1}^{n} x_i^2 - (\sum_{i=1}^{n} x_i)^2 \prod n \sum_{i=1}^{n} y_i^2 - (\sum_{i=1}^{n} y_i)^2]}$  $= 0.247$ 

Jadi korelasi antara variabel *pretest* dan *postest* menunjukkan data korelasi antara sebelum diberikan pembelajaran dengan pendekatan *metaphorical thinking* dan sesudah diberikan pembelajaran dengan pendekatan *metaphorical thinking* diperoleh hasil sebesar 0,247. Hal ini menunjukkan adanya hubungan antara emampuan komunikasi matematika sebelum dan sesudah diberi pembelajaran dengan pendekatan *metaphorical thinking.*

5. Menghitung nilai  $t_{hitung}$ 

$$
t_{hitung} = \frac{\bar{x} - \bar{r}^{2}}{\sqrt{\frac{s_1^2}{n_1} + \frac{s_2^2}{n_2} - 2r\left(\frac{s_1}{\sqrt{n_1}}\right)\left(\frac{s_2}{\sqrt{n_2}}\right)}} = -2,796
$$

- b) Menghitung  $t_{table}$ 
	- $\alpha = 0.05$  dan db = 32 1 = 31. Kemudian dicari nilai  $t_{tablel (0.05.31)} = 1,6955$

Tahap 5 : Membuat keputusan

Jika: -  $t_{table} \leq t_{hitung} \leq t_{tablel}$ , maka H<sub>0</sub> diterima Jika:  $t_{hitung} > t_{tablel}$  maka H<sub>0</sub> ditolak

Ternyata : -1,6955 > -2,796, maka Ho ditolak dan Ha diterima.

#### **3. Rumusan masalah ke – 3**

Pada rumusan masalah ke  $-3$  yaitu untuk mengetahui hubungan antara pemahaman matematika dan kemampuan komunikasi matematika. Untuk mengetahui hubungannya peneliti menggunakan *Pearson's Correlation product moment* yaitu dengan rumus:

$$
r = \frac{n \left(\sum_{i=1}^{n} \sum x_i y_i\right) - \left(\sum_{i=1}^{n} x_i\right) \cdot \sum_{i=1}^{n} y_i\right)}{\sqrt{\left[n \sum_{i=1}^{n} x_i^2 - \left(\sum_{i=1}^{n} x_i\right)^2 \prod n \sum_{i=1}^{n} y_i^2 - \left(\sum_{i=1}^{n} y_i\right)^2\right]}} = 0.4142
$$

Untuk mengetahui signifikansi koofesien, dapat dilakukan dengan langkah-langkah uji signifikansi koofesien korelasi *product moment* :

Tahap 1 : Menyusun hipotesis

- H<sub>0</sub> : Tidak ada hubungan antara pemahaman<br>**Ekonomia matematika** dengan kemampuan dengan kemampuan komunikasi matematika.
- H1 : Ada hubungan antara pemahaman matematika dengan kemampuan komunikasi matematika

Tahap 2 : Menentukan  $\alpha$  = 0,05

Tahap 3 : Menghitung  $t_{hitung}$  dan  $t_{tablel}$ 

Nilai 
$$
t_{hitung}
$$
:  

$$
t_{v} = \frac{r\sqrt{n-2}}{r} - 2A
$$

 $t_{hitung}$  $\frac{1}{\sqrt{1-(r)^2}}$  = 2,4928 Nilai  $t_{table}$  dapat dicari dengan menggunakan tabel

distribusi t dengan cara: taraf signifikan  $\alpha = 0.05$ . Kemudian dicari  $t_{tahel}$  pada tabel distribusi studenta t dengan ketentuan : db =  $n - 2 = 32 - 2 =$ 30. Sehingga  $t_{(\alpha, db)} = 2,042$ 

Tahap 5 : Mengambil keputusan

Jika: -  $t_{table} \leq t_{hitung} \leq t_{tablel}$ , maka H<sub>0</sub> diterima Jika:  $t_{hitung} > t_{tablel}$  maka H<sub>0</sub> ditolak.

Ternyata : 2,4928 > 2,042, maka Ho ditolak dan Ha diterima.

#### **D. Pembahasan**

#### 1. Pemahaman Matematika

Berdasarkan Deskripsi data, diketahui bahwa pemahaman matematika siswa siswi kelas VIII-d SMP Negeri 1 Balen Bojonegoro tahun ajaran 2016/2017 mengalami peningkatan setelah mendapat pembelajaran dengan pendekatan *metaphorical thinking.* Berdasarkan analisis data uji *paired t test* diatas diperoleh  $t_{table} = -1,6955$  $> t_{hitung} = -3,244$ , maka Ho ditolak dan Ha diterima. Hal ini berarti pembelajaran dengan pendekatan *metaphorical thinking* dapat meningkatkan pemahaman matematika. Penjelasan tersebut juga diperkuat dengan hasil penelitian Hendriana yang menyatakan bahwa pembelajaran dengan pendekatan metaphorical thinking dapat meningkatkan pemahaman matematika, kemampuan komunikasi matematika serta kepercayaan diri siswa. Disamping itu Arianti juga berpendapat bahwa kemampuan pemahaman matematika siswa yang pembelajarannya menggunakan pendekatan metaphorical thinking lebih baik daripada yang menggunakan cara biasa.

Keberhasilan tersebut juga disebabkan karena pendekatan metaphorical thinking membantu siswa untuk memahami konsep-konsep matematika karena konsep-konsep matematika tersebut dihubungkan dengan konsep-konsep yang telah dikenal siswa dalam kehidupan sehari-hari, dimana siswa mengungkapkan konsep matematika tersebut dengan bahasanya sendiri yang menunjukkan pemahamannya terhadap konsep tersebut.

#### 2. Kemampuan Komunikasi Matematika

Berdasarkan Deskripsi data, diketahui bahwa kemampuan komunikasi matematika siswa siswi kelas VIII-d SMP Negeri 1 Balen Bojonegoro tahun ajaran 2016/2017 mengalami peningkatan setelah mendapat pembelajaran dengan pendekatan *metaphorical thinking*. Berdasarkan analisis data uji *paired t test* diatas diperoleh  $t_{table1} = -1,6955$  $> t_{hitung} = -2,796$ , maka Ho ditolak dan H<sub>1</sub> diterima. Hal ini berarti bahwa pembelajaran dengan pendekatan *metaphorical thinking* dapat meningkatkan kemampuan komunikasi matematika. Penjelasan tersebut diperkuat oleh Heris

Hendrianna dalam penelitiannya yang menyimpulkan bahwa pembelajaran dengan pendekatan metaphorical thinking dapat meningkatkan kemampuan komunikasi dan kepercayaan diri siswa SMP. Heris Hendriana juga pernah menulis disertasi yang mengungkapkan bahwa kemampuan pemahaman matematika, komunikasi matematika serta kepercayaan diri siswa dapat ditingkatkan melalui pembelajaran dengan pendekatan metaphorical thinking.

3. Hubungan Pemahaman Matematika dan Kemampuan Komunikasi Matematika

Berdasarkan uji *Pearson's Correlation product moment* diatas diperoleh  $t_{hitung} = 2,4928 > t_{table} = 2,042$ , maka Ho ditolak dan H<sup>1</sup> diterima. Hal ini berarti bahwa ada hubungan antara pemahaman matematika dengan kemampuan komunikasi matematika. Penjelasan tersebut juga diperkuat oleh Huggins yang mengungkapkan bahwa untuk meningkatkan pemahaman matematika, siswa bisa melakukannya dengan mengemukakan ide-ide matematikanya kepada orang lain.

Kemampuan pemahaman itu bukan hanya sebagai hafalan, akan tetapi lebih dari itu, dimana siswa mengerti konsep yang diajarkan dari konsep tersebut siswa dapat melahirkan teorema/rumus sesuai dengan pemahamannya masing-masing sedangkan kemampuan komunikasi matematika adalah kemmapuan siswa dalam menyampaikan sesuatu yang telah dipahamai baik secara tulis maupun secara lisan. Dari penjelasan tersebut maka dapat ditarik kesimpulan bahwa siswa yang memiliki pemahaman matematika yang baik dapat mengkomunikasikan baik secara lisan maupun secara tulisan.